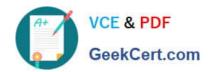

# AI-102<sup>Q&As</sup>

Designing and Implementing a Microsoft Azure Al Solution

# Pass Microsoft Al-102 Exam with 100% Guarantee

Free Download Real Questions & Answers PDF and VCE file from:

https://www.geekcert.com/ai-102.html

100% Passing Guarantee 100% Money Back Assurance

Following Questions and Answers are all new published by Microsoft
Official Exam Center

- Instant Download After Purchase
- 100% Money Back Guarantee
- 365 Days Free Update
- 800,000+ Satisfied Customers

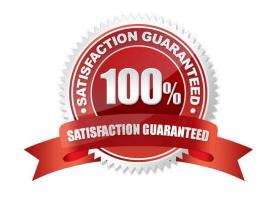

# https://www.geekcert.com/ai-102.html 2024 Latest geekcert AI-102 PDF and VCE dumps Download

## **QUESTION 1**

You have a text-based chatbot.

You need to enable content moderation by using the Text Moderation API of Content Moderator.

Which two service responses should you use?

Each correct answer presents part of the solution NOTE: Each correct selection is worth one point.

A. the adult classification score

B. optical character recognition (OCR)

C. personal data

D. text classification

E. the racy classification score

Correct Answer: CD

#### **QUESTION 2**

#### **HOTSPOT**

You are building a chatbot by using the Microsoft Bot Framework Composer.

You have the dialog design shown in the following exhibit.

# https://www.geekcert.com/ai-102.html

2024 Latest geekcert AI-102 PDF and VCE dumps Download

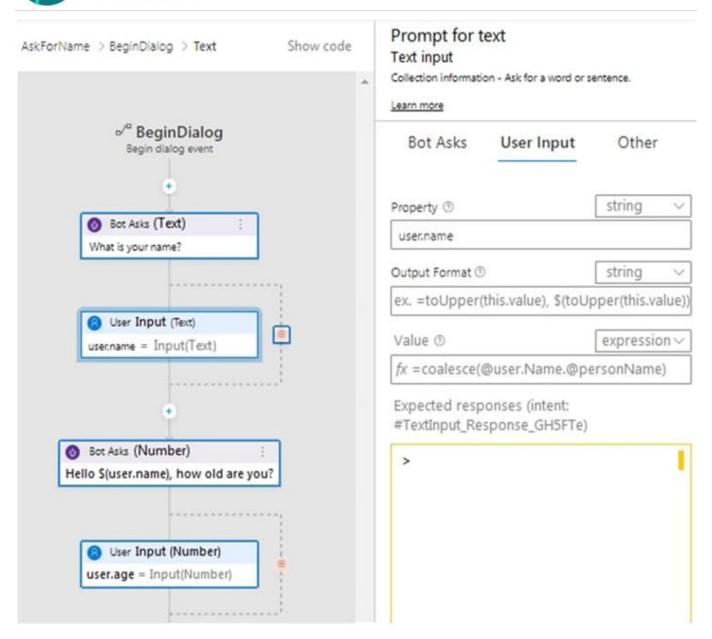

For each of the following statements, select Yes if the statement is true. Otherwise, select No. NOTE: Each correct selection is worth one point.

Hot Area:

# Answer Area

| Answer Area                                                                                                    |     |    |
|----------------------------------------------------------------------------------------------------|-----|----|
| Statements                                                                                                    | Yes | No |
| user.name is an entity.                                                                                                    | 0   | 0  |
| The dialog asks for a user name and a user age and assigns appropriate values to the user.name and user.age properties.     | 0   | 0  |
| The chatbot attempts to take the first non-null entity value for userName or personName and assigns the value to user.name. | 0   | 0  |

# https://www.geekcert.com/ai-102.html

2024 Latest geekcert AI-102 PDF and VCE dumps Download

Correct Answer:

### **Answer Area**

# Statements Yes No user.name is an entity. The dialog asks for a user name and a user age and assigns appropriate values to the user.name and user.age properties. The chatbot attempts to take the first non-null entity value for userName or personName and assigns the value to user.name.

Box 1: No

User.name is a property.

Box 2: Yes Box 3: Yes The coalesce() function evaluates a list of expressions and returns the first non-null (or non-empty for string) expression.

Reference: https://docs.microsoft.com/en-us/composer/concept-language-generation https://docs.microsoft.com/en-us/azure/data-explorer/kusto/query/coalescefunction

#### **QUESTION 3**

**HOTSPOT** 

Select the answer that correctly completes the sentence.

Hot Area:

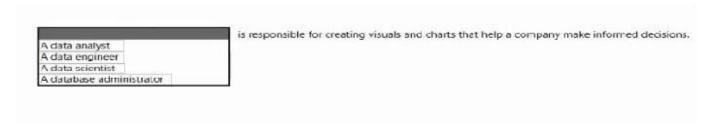

#### Correct Answer:

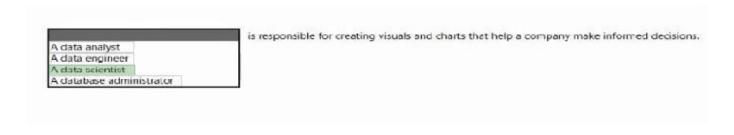

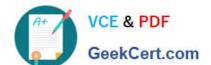

# https://www.geekcert.com/ai-102.html

2024 Latest geekcert AI-102 PDF and VCE dumps Download

#### **QUESTION 4**

You are developing the knowledgebase by using Azure Cognitive Search.

You need to meet the knowledgebase requirements for searching equivalent terms.

What should you include in the solution?

- A. synonym map
- B. a suggester
- C. a custom analyzer
- D. a built-in key phrase extraction skill

Correct Answer: A

Within a search service, synonym maps are a global resource that associate equivalent terms, expanding the scope of a query without the user having to actually provide the term. For example, assuming "dog", "canine", and "puppy" are mapped synonyms, a query on "canine" will match on a document containing "dog".

Create synonyms: A synonym map is an asset that can be created once and used by many indexes.

Reference: https://docs.microsoft.com/en-us/azure/search/search-synonyms

#### **QUESTION 5**

You are developing a solution to generate a word cloud based on the reviews of a company\\'s products. Which Text Analytics REST API endpoint should you use?

- A. keyPhrases
- B. sentiment
- C. languages
- D. entities/recognition/general

Correct Answer: A

Reference: https://docs.microsoft.com/en-us/azure/cognitive-services/text-analytics/overview

Latest Al-102 Dumps

AI-102 VCE Dumps

AI-102 Braindumps